# ОБЪЕКТ АДРЕСА

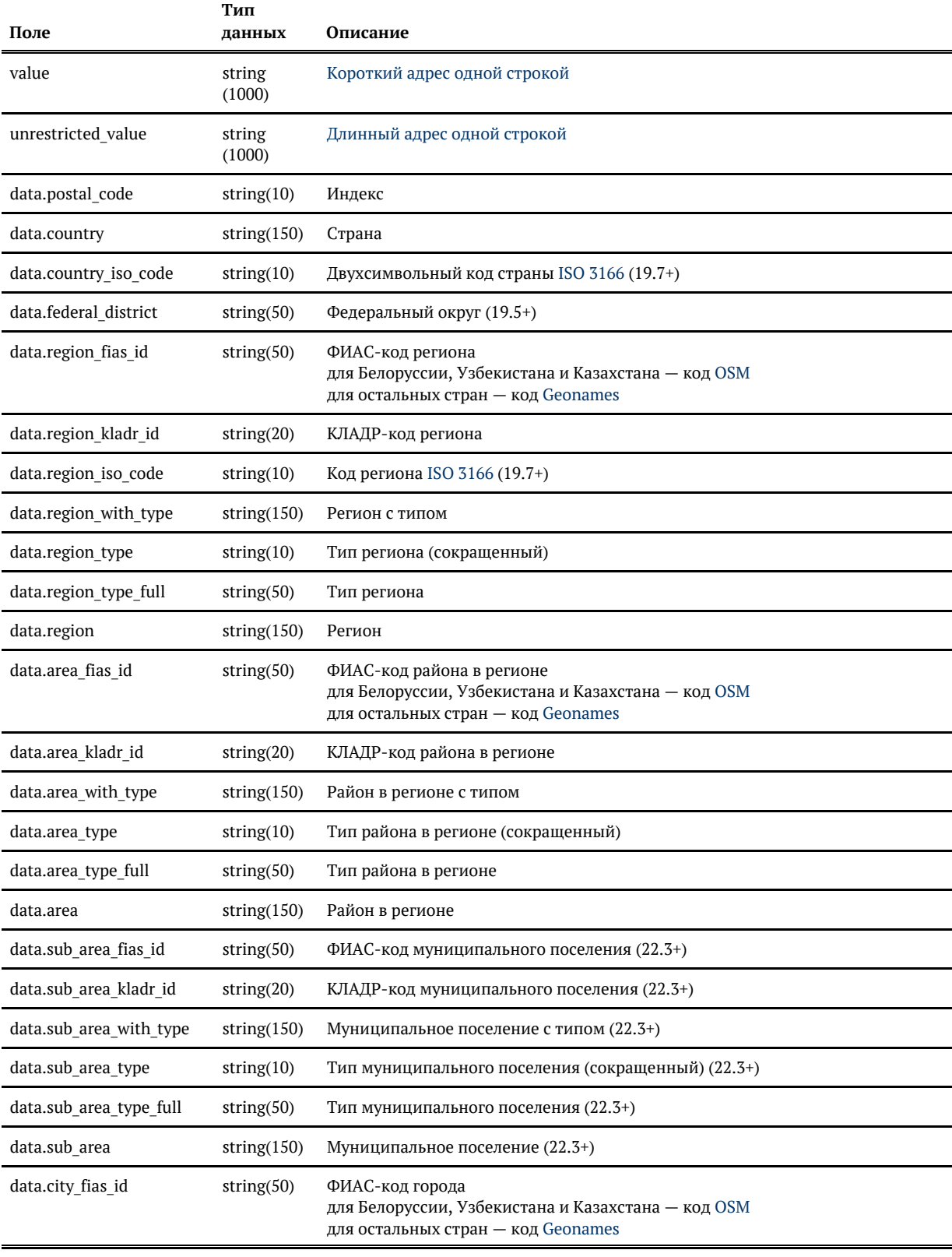

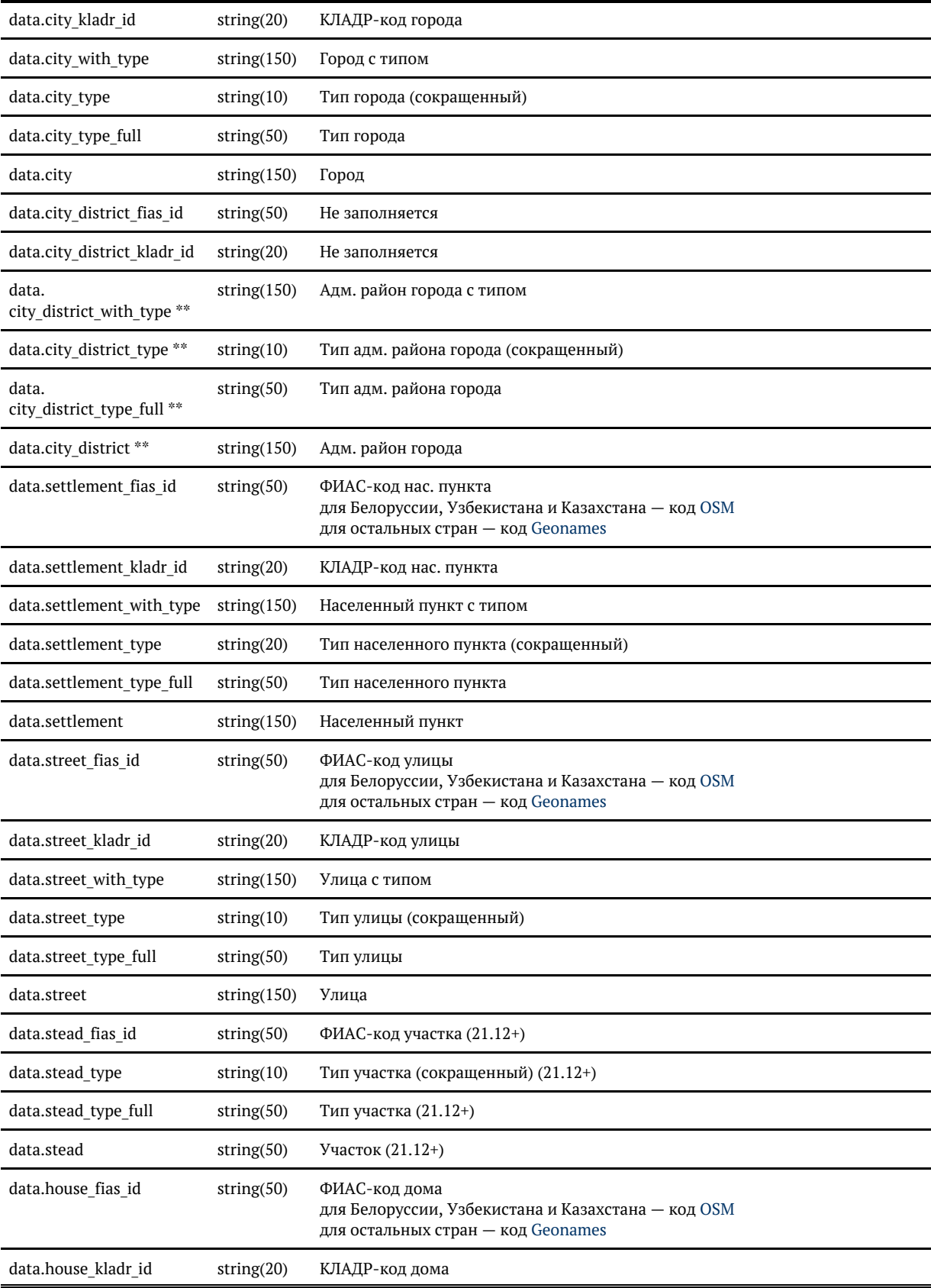

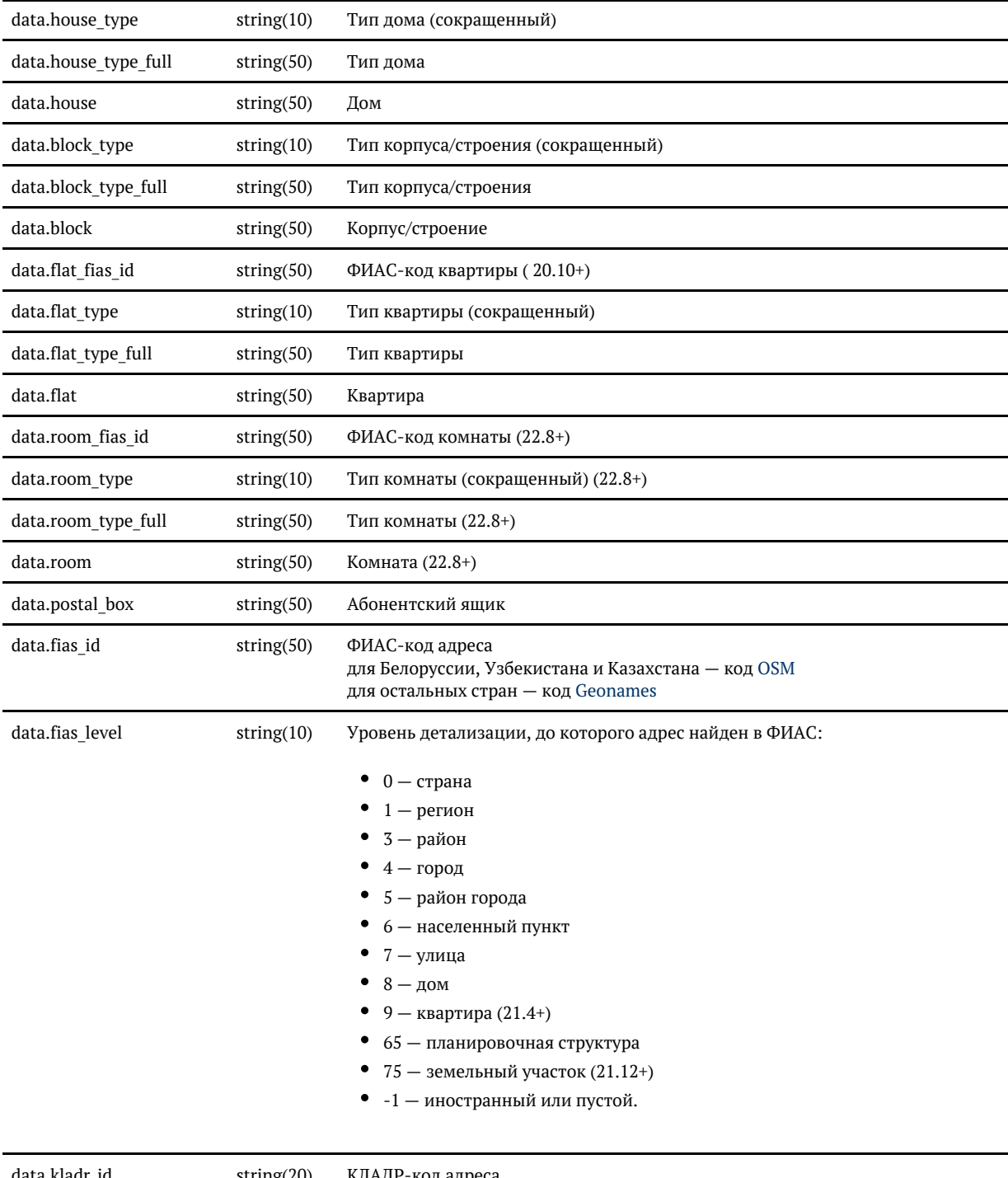

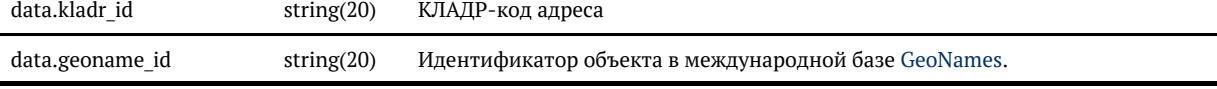

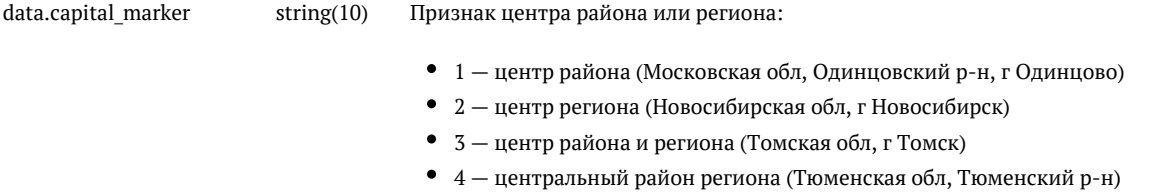

0 — ничего из перечисленного (Московская обл, г Балашиха)

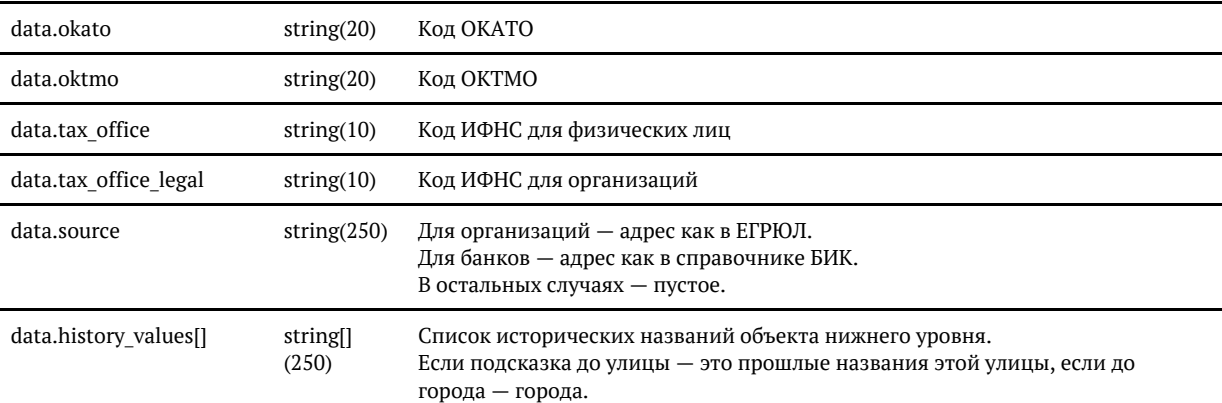

#### **Дополнительные поля, заполняются в зависимости от тарифа «Дадаты» \***

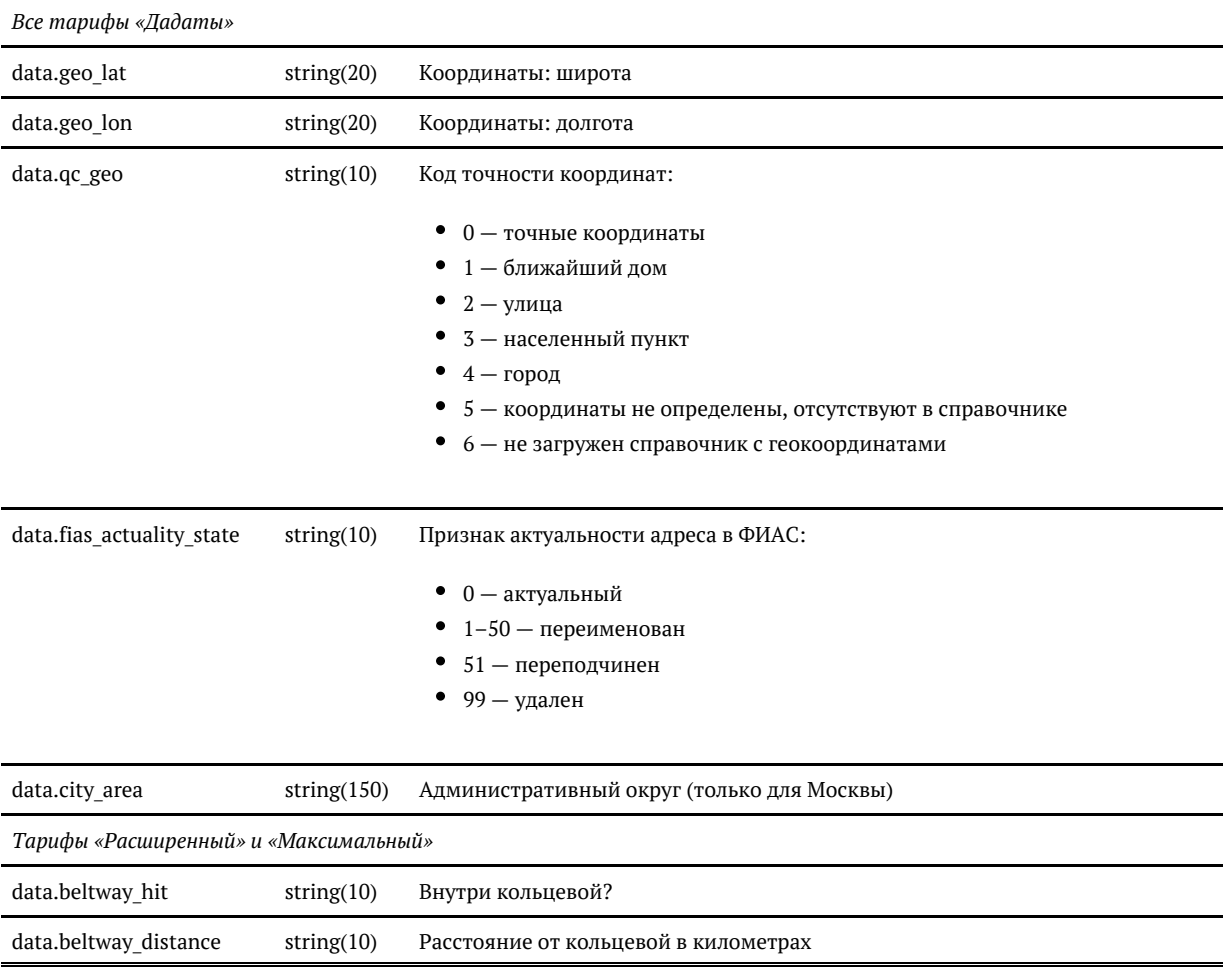

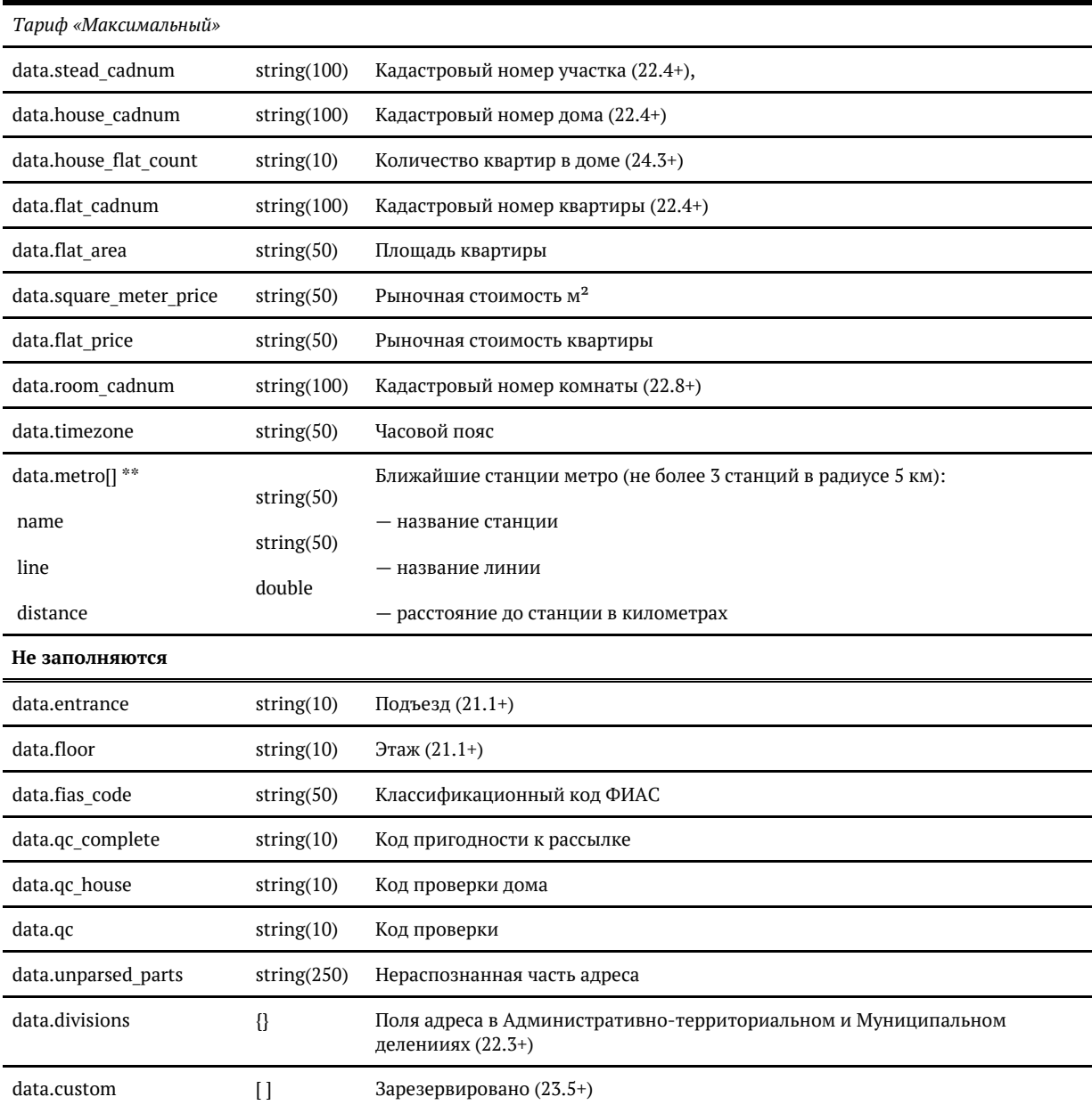

\* Для «коробки» заполненность полей зависит от лицензии. Уточните детали в технической поддержке.

\*\* Поля заполняются при выборе конкретной подсказки или через метод API [findById](https://confluence.hflabs.ru/pages/viewpage.action?pageId=312016944). До этого они пустые.

### *value*

Поле value содержит адрес одной строкой от региона до квартиры. Склеивается из полей:

data.region\_with\_type (регион с типом),

- data.area with type (район в регионе с типом),
- data.city\_with\_type (город с типом),
- data.settlement\_with\_type (населенный пункт с типом),
- data.street\_with\_type (улица с типом),
- data.stead type (тип участка),
- data.stead (участок),
- data.house\_type (тип дома),
- data.house (дом),
- data.block\_type (тип корпуса/строения),
- data.block (корпус/строение),
- $\bullet$  data.flat type (тип квартиры),
- data.flat (квартира),
- data.room\_type (тип комнаты),
- $\bullet$ data.room (комната).

При этом применяются правила сокращения адреса для деловой переписки:

- если город областной центр, область не пишется (Новосибирская обл, г Новосибирск г Новосибирск);
- если город центр района, не пишется район (Респ Татарстан, Верхнеуслонский р-н, село Верхний Услон Респ Татарстан, село Верхний Услон).

Для адресов в муниципальном делении действуют более сложные правила, которые записывают адрес в удобочитаемом виде (мун. деление в оригинале очень громоздкое). Примеры:

region\_with\_type: Московская обл area\_with\_type: г.о. Одинцовский city\_with\_type: г Одинцово value = Московская обл, г Одинцово

region with type: г Москва area with type: вн.тер.г. городской округ Щербинка city\_with\_type: г Щербинка street with type: Остафьевское шоссе value = г Москва, г Щербинка, Остафьевское шоссе

region\_with\_type: г Москва area\_with\_type: вн.тер.г. муниципальный округ Северное Медведково street\_with\_type: ул Сухонская house type: д house: 11 value = г Москва, ул Сухонская, д 11

region\_with\_type: Самарская обл area\_with\_type: г.о. Самара sub area with type: вн.р-н Железнодорожный city\_with\_type: г Самара street with type: ул Сакко и Ванцетти house type: д house: 20 value = Самарская обл, г Самара, ул Сакко и Ванцетти, д 20

Если в запросе к API указан параметр [restrict\\_value](https://confluence.hflabs.ru/pages/viewpage.action?pageId=1023737934), то в поле value возвращается только часть адреса, которая подходит под ограничение. Например:

```
region = Москва, restrict_value = false, query = сакко
 value = г Самара, ул Сакко и Ванцетти
region = Москва, restrict_value = true, query = сакко
 value = ул Сакко и Ванцетти
```
## *unrestricted\_value*

Поле unrestricted\_value содержит адрес одной строкой от индекса до квартиры. Оно склеивается из полей:

- data.postal\_code (индекс),
- data.region with\_type (регион с типом),
- data.area with type (район в регионе с типом),
- $\bullet$  data.sub area\_with\_type (мун. поселение с типом),
- data.city\_with\_type (город с типом),
- data.city\_district\_with\_type (адм. район города с типом),
- data.settlement with type (населенный пункт с типом),
- data.street with type (улица с типом),
- data.stead type (тип участка),
- data.stead (участок),
- data.house type (тип дома),
- data.house (дом),
- data.block\_type (тип корпуса/строения),
- data.block (корпус/строение),
- $\bullet$  data.flat type (тип квартиры),
- data.flat (квартира),
- data.room\_type (тип комнаты),
- data.room (комната).

Сокращение по правилам деловой переписки к unrestricted\_value не применяется и параметр restri ct\_value на него не влияет.

#### *Административное и муниципальное деление*

**П** Работает в «Подсказках» 22.4+

Подсказки могут возвращать адрес в административном либо в муниципальном делении. Это регулирует параметр запроса [division](https://confluence.hflabs.ru/pages/viewpage.action?pageId=1326056589):

- $\bullet$  $administative - a<sub>4</sub>$ иминистративное;
- $\bullet$ municipal — муниципальное.

Если параметр не задан, используется административное деление.

В муниципальном делении возвращаются поля area\* (муниципальный район) и sub\_area\* (муниципальное поселение). Поля city\_district\* (административный район города), напротив, скрываются.

В административном делении возвращаются поля area\* (административный район региона) и cit y\_district\* (административный район города). Поля sub\_area\* (муниципальное поселение), напротив, скрываются.